**12023** 

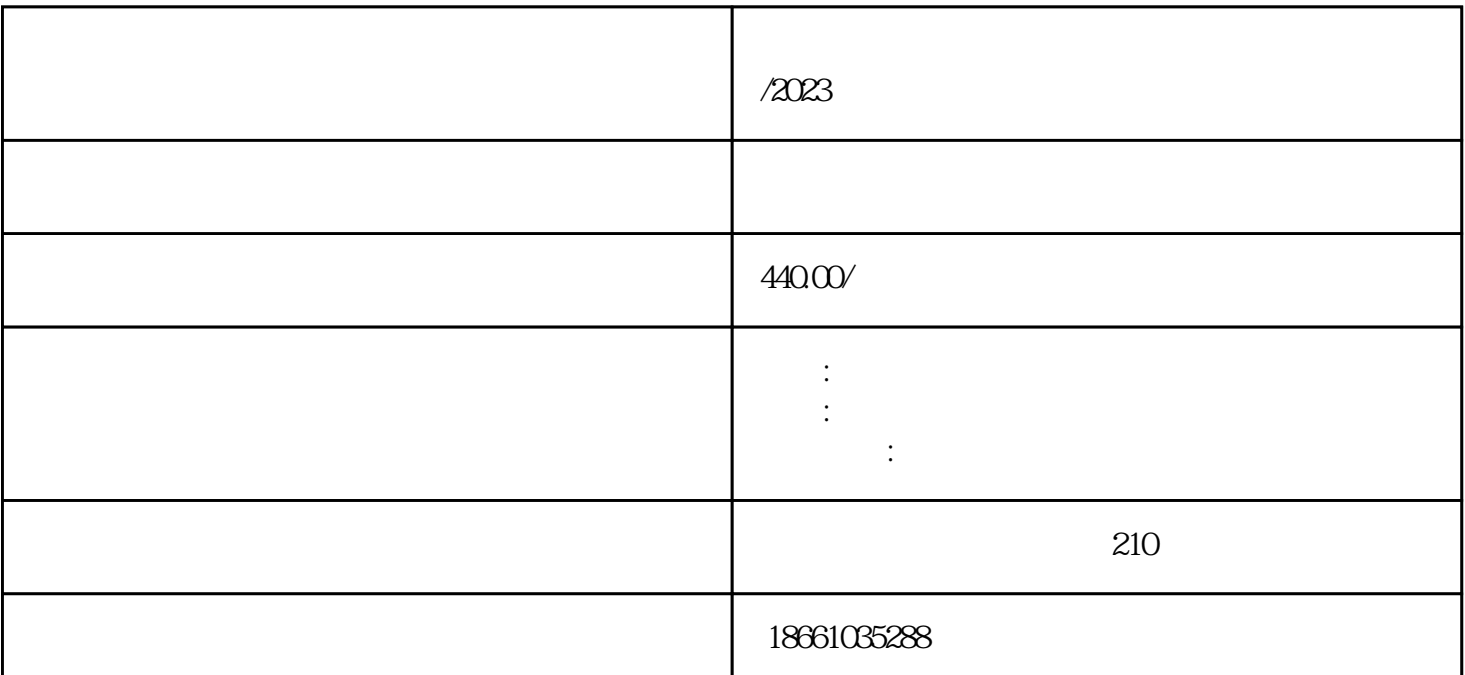

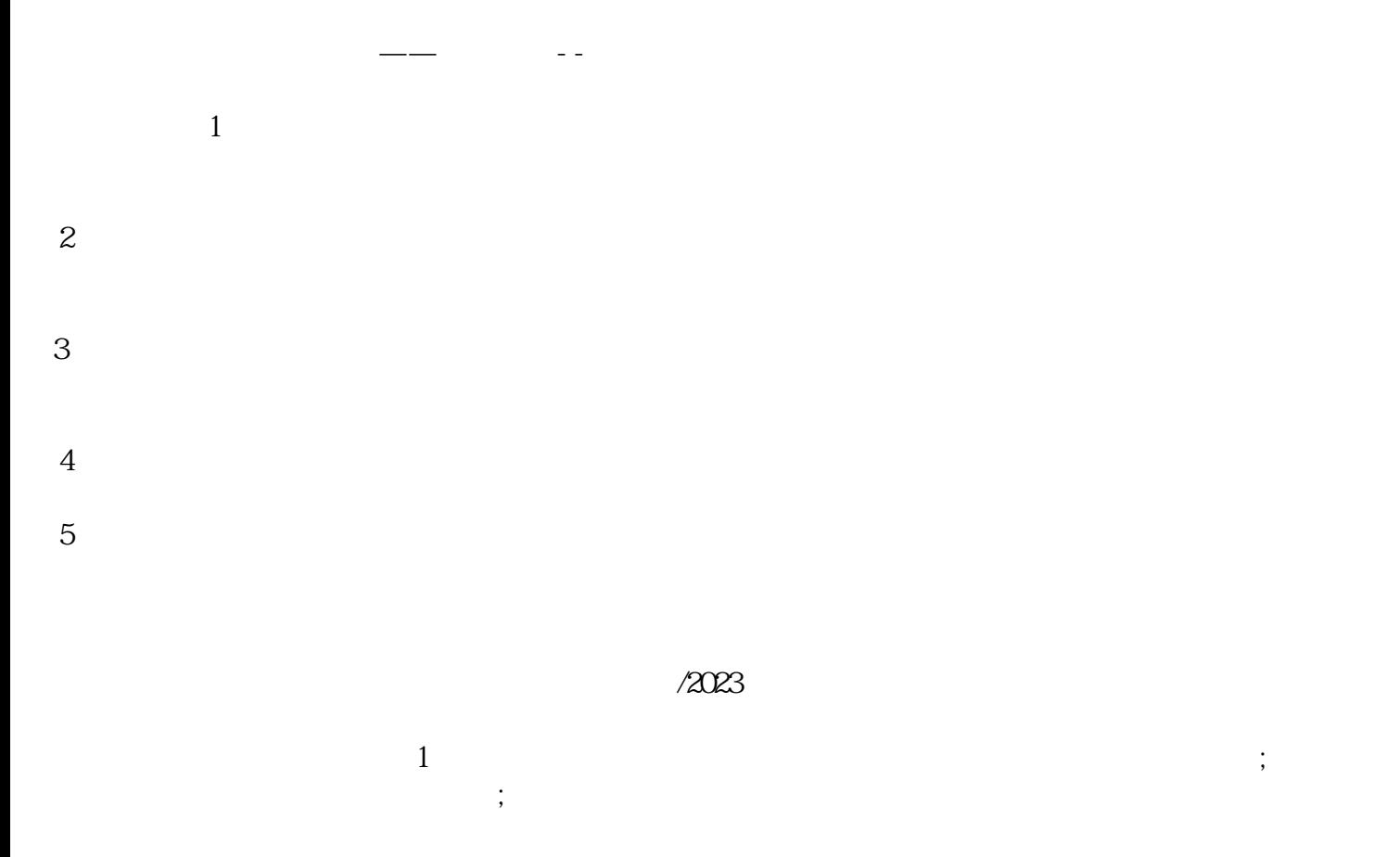

 $2<sub>z</sub>$  $3 \thinspace$ 

 $4\,$  $5<sub>5</sub>$ 

- $7<sub>z</sub>$
- $8<sub>z</sub>$

 $137$ 

 $6\,$ 

 $18<sub>z</sub>$ 

位数不超过17个。

 $\frac{u}{\sqrt{2\pi}}$ 

 $\frac{2}{3}$ 

 $\mathbf 1$ 

 $\lambda$ 2023

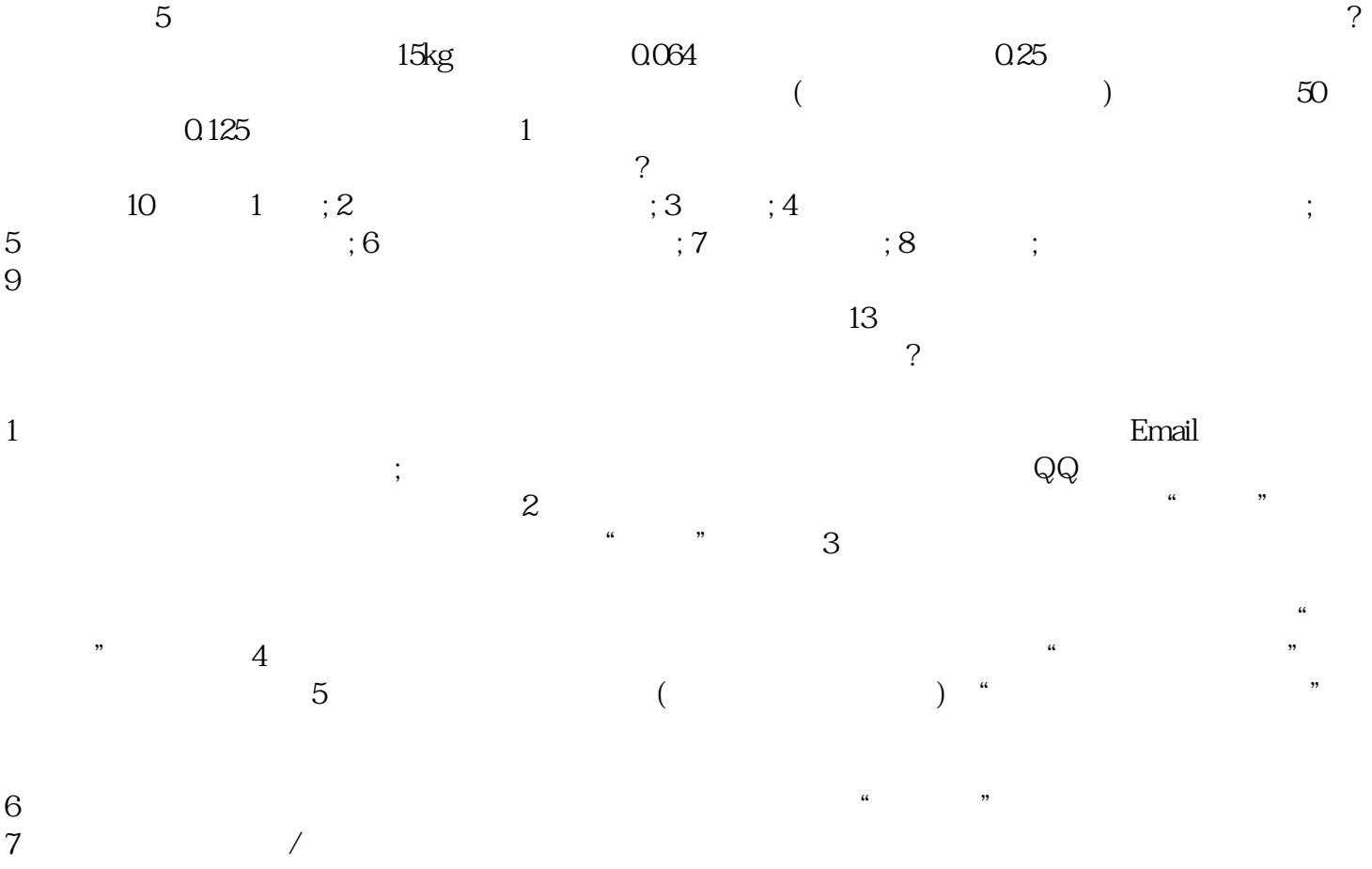